# **Distribution EOLE - Tâche #29759**

Scénario # 29849 (Terminé (Sprint)): Traitement express MEN (16-18)

## **Adapater la configuration / Wiki samba Eole >=2.7.2**

20/03/2020 13:44 - Gilles Grandgérard

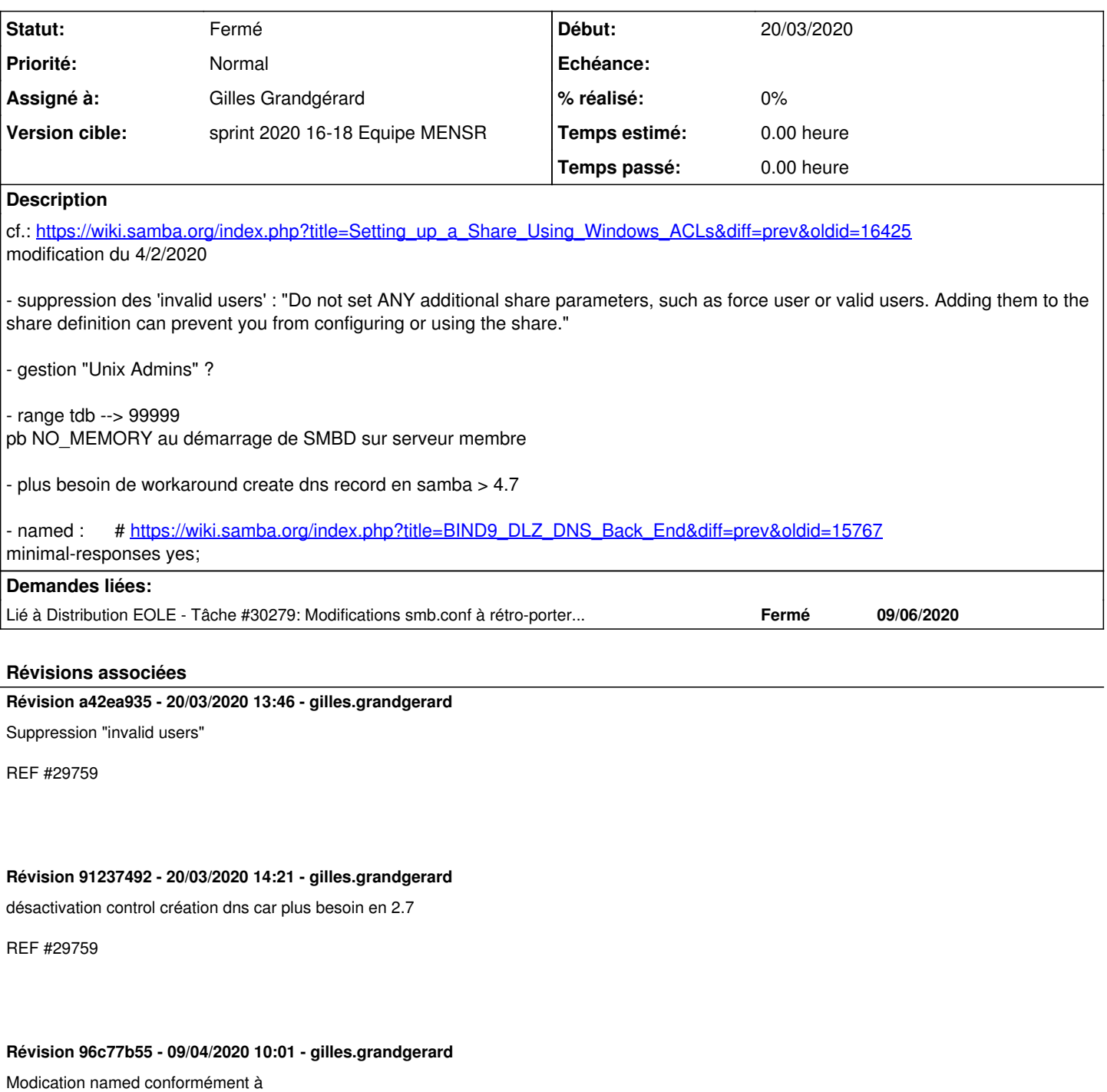

[https://wiki.samba.org/index.php?title=BIND9\\_DLZ\\_DNS\\_Back\\_End&diff=prev&oldid=15767](https://wiki.samba.org/index.php?title=BIND9_DLZ_DNS_Back_End&diff=prev&oldid=15767)

REF #29759

## **Révision f669a03f - 11/06/2020 14:14 - gilles.grandgerard**

Suppression "invalid users"

REF #29759 REF #30279

Cherry-picked from eole-ad-dc:commit:a42ea935 for Seth 2.7.1

#### **Historique**

### **#1 - 20/03/2020 13:50 - Gilles Grandgérard**

- *Sujet changé de Adapater la configuration / Wiki samba Rolr >=2.7.2 à Adapater la configuration / Wiki samba Eole >=2.7.2*
- *Description mis à jour*

### **#2 - 20/03/2020 13:59 - Gilles Grandgérard**

*- Description mis à jour*

#### **#3 - 09/04/2020 10:00 - Gilles Grandgérard**

*- Description mis à jour*

#### **#4 - 28/04/2020 14:50 - Gilles Grandgérard**

*- Version cible mis à sprint 2020 16-18 Equipe MENSR*

#### **#5 - 28/04/2020 14:51 - Gilles Grandgérard**

- *Tracker changé de Demande à Tâche*
- *Tâche parente mis à #29849*

### **#6 - 28/04/2020 14:51 - Gilles Grandgérard**

*- Statut changé de Nouveau à Résolu*

#### **#7 - 30/04/2020 18:37 - Joël Cuissinat**

- *Projet changé de EOLE AD DC à Distribution EOLE*
- *Description mis à jour*
- *Assigné à mis à Gilles Grandgérard*

#### **#8 - 05/05/2020 11:45 - Gilles Grandgérard**

- *Statut changé de Résolu à Fermé*
- *Restant à faire (heures) mis à 0.0*

### **#9 - 09/06/2020 17:50 - Joël Cuissinat**

*- Lié à Tâche #30279: Modifications smb.conf à rétro-porter en 2.7.1 ajouté*